Υποστηρικτικές Λειτουργίες

 Διεύθυνση Προμηθειών Λειτουργιών Παραγωγής

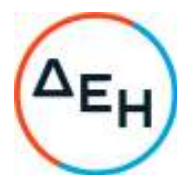

## **ΑΝΑΚΟΙΝΩΣΗ**

## **ΠΡΟΣΚΛΗΣΗ ΔΠΛΠ-1679 ΣΥΜΠΛΗΡΩΜΑ Νο3**

 Αντικείμενο: «Εργασίες Συντήρησης Μονάδας Νο11 H. CEGIELSK – SULZER 6RTAF58 του ΑΣΠ Σάμου»

Η Δημόσια Επιχείρηση Ηλεκτρισμού Α.Ε. ενημερώνει ότι εκδόθηκε το Συμπλήρωμα Νο3 της Πρόσκλησης ΔΠΛΠ-1679, προκειμένου να τροποποιήσει – συμπληρώσει όρους της και να παρατείνει την ημερομηνία υποβολής προσφορών έως 04.10.2022 και ώρα 12:00.

Το εν λόγω Συμπλήρωμα διατίθεται ηλεκτρονικά, μέσω της επίσημης ιστοσελίδας (site) της Εταιρείας: https://eprocurement.dei.gr ΔΠΛΠ–1679

## ΑΠΟ ΤΗΝ ΔΗΜΟΣΙΑ ΕΠΙΧΕΙΡΗΣΗ ΗΛΕΚΤΡΙΣΜΟΥ Α.Ε.

Χαλκοκονδύλη 22 +30 2105230301 10432 Αθήνα dei.gr

i<br>I